# **VZDIALENÉ REÁLNE EXPERIMENTY VO VÝUČBE INFORMATIKY NA STREDNEJ ŠKOLE**

# **Norbert Beták<sup>1</sup> , Miroslava Ožvoldová<sup>2</sup>**

<sup>1</sup>Katedra techniky a informačných technológií, Pedagogická fakulta, Univerzita Konštantína Filozofa, Dražovská 4, 949 74 Nitra, SR e-mail: [norbert.betak@gmail.com](mailto:norbert.betak@gmail.com)

<sup>2</sup>Katedra fyziky, Pedagogická fakulta, Trnavská univerzita Priemyselná 4, P. O. Box 9, 918 43 Trnava, SR e-mail: [mozvoldo@truni.sk](mailto:mozvoldo@truni.sk)

Abstract. Beták. N., Ožvoldová, M.: *Real remote experiments as part of the teaching of Informatics at Secondary School, Paed. Univ. Tyrnaviensis, Ser. C.* The main goal of this paper is to present the possibility of implementation of remote laboratories into the educational process of Computer Sciences. We also deals with the main benefits of remote experiments, and with the importance of teaching Informatics. Via prepared worksheet for students, we tried to advance the technology of remote laboratories along with increasing computer and information literacy.

**Keywords:** real remote experiment, computer and information literacy, Internet, secondary school

## **1 Úvod**

Ciele a poslanie výchovy a vzdelávania každej školy by mali vychádzať z cieľov stanovených v Štátnom vzdelávacom programe, vytvoreného pre daný stupeň vzdelávania. Určujú sa kľúčové, všeobecné ako aj odborné kompetencie, kladené na žiaka školy. Avšak schopnosť aplikovať získané odborné vedomosti a zručnosti na konkrétne aplikácie je jednoznačnou požiadavkou nielen školy ale aj trhu práce.

Vo svete informácií a informačných technológií je rozvoj počítačových zručností základným predpokladom pre uplatnenie sa v profesionálnom živote. Práve kvôli tomu je potrebné venovať náležitú pozornosť vyučovaniu predmetu Informatika, s cieľom rozvíjania počítačovej a informačnej gramotnosti. Prirodzeným výsledkom vývoja informačnokomunikačných technológií (IKT) je aj ich možnosť aplikovateľnosti v edukačnom procese. Do popredia záujmu sa dostávajú napríklad animácie, interaktívne simulácie ako i vzdialené laboratóriá. Príspevok sa zaoberá práve možnosťami a prínosmi používania vzdialených reálnych experimentov vo výučbe Informatiky na strednej odbornej škole. Výsledky sú získané dotazníkovým prieskumom na základe názorov a postojov študentov na zrealizovaný projekt "Environmental monitoring via Internet" (Environmentálny monitoring cez Internet).

#### **2 Prehľad problematiky**

Pedagogická efektívnosť vzdialených reálnych experimentov, ako jeden z hlavných problémov tohto výskumu, je frekventovanou otázkou mnohých štúdií a bádaní v súčasnosti. Vzdialené laboratória sú totiž moderným a významným edukačným zdrojom, ktoré slúžia k získaniu dát z reálneho sveta. Umožňujú študentom pracovať s reálnymi zariadeniami,

v reálnom čase, bez priestorového obmedzenia, prostredníctvom siete Internet. E-laboratóriá, prinášajú veľa pozitív [1]. Prieskumom sa potvrdilo zvýšenie:

- záujmu študentov zrealizovať laboratórne práce prostredníctvom e-laboratória,
- motiváciu pre štúdium a výučbu fyziky a prírodovedných predmetov,
- e efektivity vložených finančných prostriedkov zdieľaním vybudovaných laboratórií širšou verejnosťou prostredníctvom Internetu,
- e-experimentálnych zručností prostredníctvom reálneho on-line experimentu,
- efektivity vzdelávania.

Pri implementácií vzdialených experimentov do vyučovacieho procesu Informatiky je možné ich vnímať a hodnotiť aj z pohľadu počítačovej a informačnej gramotnosti. Najčastejšie sa pod počítačovou gramotnosťou rozumie *súbor zručností, ktoré sú potrebné na praktické ovládanie textových editorov, databázových systémov a tabuľkových procesorov*. Počítačovo gramotný človek vie ovládať osobný počítač s bežným programovým vybavením, využívať príslušné periférne zariadenia a zorientuje sa aj vo svete internetových technológií. Nátlakom trhu práce vznikla globálna snaha o vytvorenie štandardov znalostí práce s počítačom. V Európe sa presadila najmä iniciatíva ECDL (European Computer Driving Licence), určujúca minimálne potrebné požiadavky na získanie počítačovej gramotnosti. Počítačovú gramotnosť je možné, podľa J. Doštála [2], považovať za jeden z predpokladov či podmienok dosiahnutia dobrej informačnej gramotnosti. Počítačová gramotnosť sa teda dopĺňa a rozrastá v informačnú gramotnosť. Podľa online encyklopédie [3], je možné pod informačnou gramotnosťou chápať nasledujúce kľúčové kompetencie jedinca:

- poznať, kedy sú informácie potrebné,
- vyhľadať informácie,
- zhodnotiť informácie a efektívne ich využiť.

# **3. Pedagogický experiment**

# **3.1 Ciel prieskumu**

S cieľom zistiť názory a postoje študentov na prítomnosť vzdialených experimentov, ako študijných pomôcok v rámci predmetu Informatika sme zrealizovali prieskum. Hlavnou metódou bola dotazníková metóda, ktorá zabezpečila anonymnosť respondentov. Hľadali sme odpoveď aj na otázku motivácie študentov a schopnosť implementovať vzdialené laboratóriá do výučby, ako i na otázku internetovej kultúry respondentov.

Výskumu sa zúčastnilo 43 študentov maturitných ročníkov Spojenej školy v Nových Zámkoch. Z celkového počtu bolo 17 dievčat a 26 chlapcov. Dáta sa zbierali na vyučovacích hodinách Aplikovaná informatika.

Systematickému zberu dát predchádzalo vypracovanie a riešenie projektu využívajúceho vzdialené laboratóriá. Navrhli sme a zrealizovali projekt s názvom "Environmental monitoring via Internet" (Environmentálny monitoring cez Internet), pri tvorbe ktorého sa postupovalo s ohľadom na nasledovné skutočnosti:

- zhoda s filozofiou a cieľmi strednej školy,
- súlad s tematickým plánom predmetu Aplikovaná informatika,
- náročnosť určená sylabom ECDL pre 4.modul (práca v MS EXCEL),
- možnosť využívania vzdialených reálnych experimentov priamo na adresách [www.ises.info](http://www.ises.info/) a <http://kf.truni.sk/remotelab>

Škola má poskytnúť v praxi a v každodennom živote použiteľné vedomosti, ktoré sú schopné obstáť aj v konkurenčnom boji [4]. Práve to je hlavným cieľom Spojenej strednej školy v Nových Zámkoch a pravdepodobne by sa z toho malo vychádzať aj na ostatných výchovno-vzdelávacích inštitúciách.

Tematický plán vyučovacieho predmetu Aplikovaná informatika obsahuje tematický celok ECDL – príprava na skúšky, a v nižších ročníkoch je zahrnutá aj výučba tabuľkového procesoru MS EXCEL ako celku. Úlohou študentov v rámci projektu "Environmental monitoring Via Internet" bolo vytvoriť a formátovať tabuľku pomocou pracovného listu zadania. Cieľom projektu bolo, aby žiaci pracovali aj na hodinách informatiky s reálnymi dátami a vedeli ich uložiť v prehľadnej forme a následne ich spracovať a vyhodnocovať. Preto ako ďalšie zadanie žiaci dostali za úlohu tvorbu a zmena vlastností grafu. V práci postupovali podľa vopred stanovených pokynov – podľa určených bodov. Cieľom bolo práve precvičiť nielen tvorbu grafov, ale aj ich význam a precvičovať rozpoznávanie závisle a nezávisle premennej, ktorá mnohým žiakom a študentom robí vážne problémy.

Kritériom pre určenie náročnosti a vznik projektového zadania bolo dodržiavanie minimálnych požiadaviek určených aktuálnym sylabom ECDL, t.j. verziou 5.0. ECDL, ako celosvetovo platný certifikačný systém znalostí a zručností v oblasti práce s výpočtovou technikou, je ideálnou a správnou voľbou pri overovaní vedomostí študentov a predstavuje aj možnosti ich rozsiahleho praktického využitia [5].

Vzdialené laboratória sú moderným a významným edukačným zdrojom, ktoré slúžia k získaniu dát z reálneho sveta. Umožňujú študentom pracovať s reálnymi zariadeniami, v reálnom čase, bez priestorového obmedzenia, prostredníctvom siete Internet. Možnosti aplikácie vzdialených reálnych experimentov vo vyučovacom procese, ako vhodných spôsobov prebudenia záujmu, zvyšovania motivácie a zabezpečenia trvácnosti vedomostí je hlavnou témou mnohých bádaní v súčasnosti a bude predstavovať pokračovanie aj tejto práce.

#### **3.2 Spracovanie dotazníka a interpretácia údajov**

Vzhľadom na to, že sa jedná o začiatky širšieho pedagogického experimentu sa v ďalšom texte nebudeme zaoberať detailným vyhodnocovaním získaných výsledkov prieskumu. Svoju pozornosť zameriame len na vybrané položky v dotazníku a na nich demonštrujeme vyhodnocovanie a zapisovanie získaných výsledkov.

Internet, na začiatku jeho vzniku mal výlučne technicko-akademický charakter. Bol priam nepredstaviteľný ten široký a rozsiahly potenciál, ktorý sa skrýva v jeho využiteľnosti. Na dnes je jeho existencia prepojená s každodenným životom, či už profesionálnym alebo súkromným. V prvej fáze dotazníka sme sa zaujímali o internetovú kultúru študentov. Presnejšie, pýtali sme sa za akým účelom a na aký čas sa najčastejšie prihlasujú na celosvetovú sieť. Tabuľka 1 ukazuje, že študenti zo svojich celodenných časových potenciálov priraďujú času trávenému na Internete relatívne veľký podiel. Surfovaniu na Internete venujú 3 ba dokonca väčšinou viac než 3 hodiny denne. Spojitosť mladej generácie súčasnosti s internetovými službami nie je prekvapujúca a pravdepodobne existujú rôzne psychologické príčiny vysvetľujúce tento jav. Dôležité však je, aby táto technológia bola využitá trebárs na účely vedy a vzdelávania a negatívne stránky sa utláčali do pozadia.

Aké zastúpenie má využívanie Internetu na vzdelávanie sa spomedzi stredoškolákov? Odpoveď na otázku je prezentovaná pomocou stĺpcových diagramov na obrázku 1. Žiaci mali možnosť si vybrať z odpovedí a označiť ich, podľa frekventovanosti využívania. Prvé miesto, so signifikantným zastúpením, je možné priradiť komunikácii cez Internet, tzv. chatovaniu.

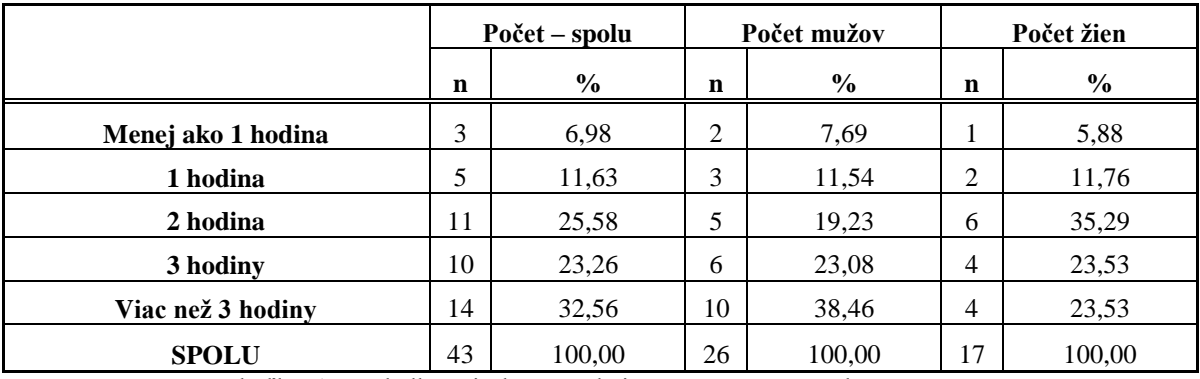

Tabuľka 1 Výsledky prieskumu, týkajúce sa času stráveného na Internete

Táto forma komunikácie zdoláva priestorové hranice, časové pásma, pomáha udržiavať kontakt s ľuďmi a mohli by sme ďalej menovať jej pozitíva, ktoré sú pravdepodobne zároveň aj dôvodmi ich vysokej obľúbenosti. Boli sme však skôr zvedaví na to, na ktorom mieste sa nachádza učenie sa cez Internet. Vzniknutý výsledok môžeme označiť za pozitívny, totiž vzdelávacie aktivity cez Internet, sa dostali na druhé miesto najčastejšie vykonávaných činností. To, že žiaci preferujú Internet k štúdiu, dáva signál k tomu, aby Internet bol zapojený do vzdelávacích činností pedagógov a zároveň sa rozširovali a rozvíjali aj e-learningové metódy, ale napríklad aj vzdelávanie sa pomocou vzdialených laboratórií alebo i klasickým e-learningom [6], [7], [8]. Z výsledkov teda vyplýva aj jedna možná cesta smerovania vzdelávania, ktorého cieľom nie je zápasiť s Internetom a chatovaním, ale využívať ich k zefektívneniu celého procesu (napr. dištančná výučba a vzdelávanie cez technológiu Skype).

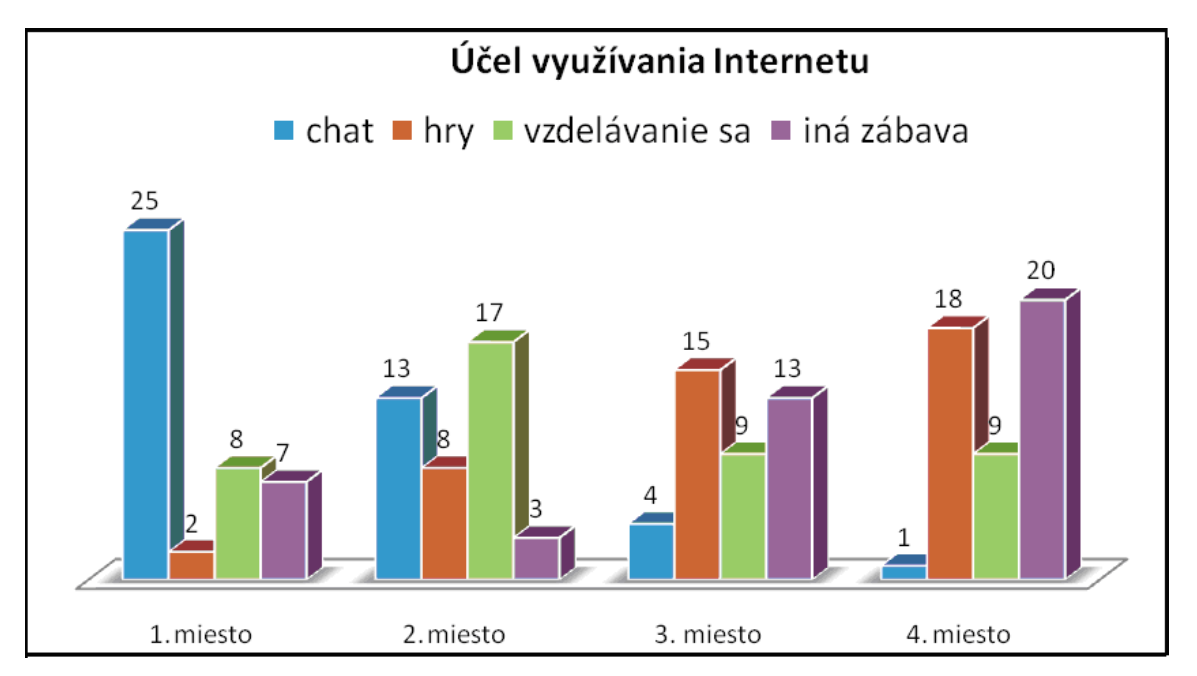

Obr. 1 Výsledku prieskumu týkajúceho sa využívania Internetu

Postoje študentov k realizovanému projektu "Environmental monitoring Via Internet", ako k prvej praktickej skúsenosti s reálnym laboratóriom prezentuje Tabuľka 2. Pracovný list študenta k projektu uvádzame v závere príspevku v Prílohe 1. Analýza prieskumu potvrdzuje, že spôsob práce na projekte bol pre väčšinu žiakov zaujímavý, užitočný a iba 14% z respondentov ho považuje za nudný.

|                                                          |                | POČET – SPOLU |             | MUŽ    |              | ŽENA   |  |
|----------------------------------------------------------|----------------|---------------|-------------|--------|--------------|--------|--|
| Projekt s využitím experimentovania<br>cez Internet bol: | $\mathbf n$    | $\frac{6}{9}$ | $\mathbf n$ | $\%$   | $\mathbf n$  | $\%$   |  |
| zaujímavý                                                | 26             | 60,47         | 14          | 53,85  | 12           | 70,59  |  |
| málo zaujímavý                                           | 16             | 37,21         | 11          | 42,31  | 5            | 29,41  |  |
| nezaujímavý                                              | 1              | 2,33          | 1           | 3,85   | $\Omega$     | 0,00   |  |
| <b>SPOLU</b>                                             | 43             | 100,00        | 26          | 100,00 | 17           | 100,00 |  |
| veľmi užitočný                                           | $\overline{2}$ | 4,65          |             | 3,85   | $\mathbf{1}$ | 5,88   |  |
| užitočný                                                 | 36             | 83,72         | 20          | 76,92  | 16           | 94,12  |  |
| zbytočný                                                 | 5              | 11,63         | 5           | 19,23  | $\Omega$     | 0,00   |  |
| <b>SPOLU</b>                                             | 43             | 100,00        | 26          | 100,00 | 17           | 100,00 |  |
| motivujúci                                               | 8              | 19            | 3           | 12     | 5            | 29     |  |
| čiastočne motivujúci                                     | 29             | 67            | 18          | 69     | 11           | 65     |  |
| nudný                                                    | 6              | 14            | 5           | 19     | 1            | 6      |  |
| <b>SPOLU</b>                                             | 43             | 100           | 26          | 100    | 17           | 100    |  |

Tabuľka 2 Názory žiakov na projekt vzdialeného experimentu

Stredná škola, na ktorej prebiehal prieskum je orientovaná na poskytnutie technického vzdelávania. Podstatu a význam experimentov v technickej praxi azda netreba vysvetľovať. V škole sa najčastejšie využívajú či už na overovanie rôznych teórií, alebo na zjednodušenie osvojovania vedomostí. Stĺpcové diagramy na obrázku 2 demonštrujú odpovede žiakov na otázku, akú formu merania (elektrotechnického, fyzikálneho, atď.) by uprednostňovali. Je jednoznačne viditeľné, že vzdialené laboratóriá sú vysoko najpreferovanejšími, a to so 72%. Študenti danej strednej školy majú podstatne väčšie skúsenosti s používaním tzv. Hands-on laboratórií a treba rešpektovať aj to, že niektorí z nich ešte prideľujú nedôveru tejto novej forme laboratórnej práce a na základe toho môžeme skonštatovať, že uprednostňovanie práce priamo v laboratóriu má stále značné zastúpenie. Čo sa týka pohľadu na rozdelenie podľa pohlavia, viac chlapcov (23 %) preferuje "Hands-on" laboratóriá ako dievčat (17 %).

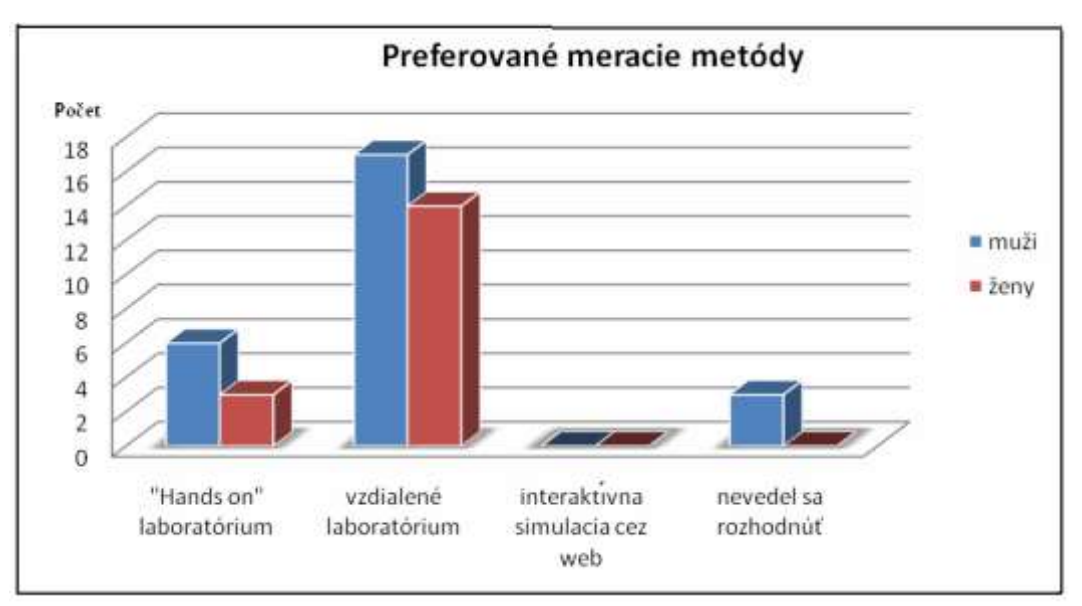

Obr. 2 Výsledky prieskumu, týkajúce sa meracích metód

V budúcnosti je plánom implementovať viac experimentov zo vzdialených laboratórií do vzdelávacej činnosti, čím žiaci by získali väčší prehľad o ich možnostiach. Taktiež by bolo zaujímavé sa pozrieť po viacerých realizovaných projektoch na zmenu postojov študentov z hľadiska preferovania jednotlivých typov experimentov [9] [10].

#### **4 Záver**

Kvalita a kvantita získaných vedomostí z odboru výpočtovej techniky spolu s nadobúdaním potrebných osobnostných predpokladov môže mať značný vplyv na vyvíjanie sa životnej dráhy študentov. Vyžaduje to komplexné chápanie vyučovania spomínaného predmetu, teda okrem osvojovania ovládania základných softvérov ponúkať svojim žiakom možnosť sa rozvíjať aj v rôznych iných kompetenciách.

Predložený príspevok sa zaoberá prezentáciou implementácie reálnych vzdialených experimentov do vyučovacieho procesu predmetu Informatika na strednej odbornej škole Spojená škola v Nových Zámkoch prostredníctvom projektového vyučovania "Environmentálny monitoring cez Internet" a niektorými výsledkami získaného z uskutočneného prieskumu po absolvovaní projektu.

Predstavili sme dve vzdialené laboratória [www.ises.info](http://www.ises.info/) a [http://kf.truni.sk/remotelab,](http://kf.truni.sk/remotelab) pomocou ktorých študenti mali možnosť jednak sledovať teploty ovzdušia v Prahe a v Trnave. Cieľom projektu bolo naučiť sa pracovať s reálnymi dátami: t.j. zo zmeraných údajov, vytvoriť nielen tabuľku ale i vlastné grafy, ktorú mohli ďalej spracovať a vyvodzovať závery. Výsledkom ich práce bol samostatne vypracovaný a odovzdaný projekt, cieľom ktorého bolo rozvíjanie počítačovej a informačnej gramotnosti.

Z realizovaného dotazníkového prieskumu vyplýva, že sme si zvolili pre žiakov motivujúcu a užitočnú metódu riešenia nadobúdania e-znalostí a zručností. Výsledky nás nabádajú k tomu, aby sme pokračovali v začatej práci a hlbšie skúmali možnosti implementácie a hlavné prínosy vzdialených laboratórií vo vyučovaní Informatiky a ich efektivitu.

## **Poďakovanie**

Vyslovujeme vďaku grantovým agentúram MŠ SR za finančnú podporu prostredníctvom grantu KEGA č. 3/7227/09 a VEGA č. 1/0332/08, ktorá umožnila vybudovať e-laboratórium vzdialených prírodovedných experimentov do súčasnej podoby a tak realizovať e-experiment prostredníctvom Internetu a jeho integráciu do výučby.

#### **Literatúra**

- [1] KEGA 3/4108/06 "*E-laboratórium interaktívnych experimentov ako pokračovanie projektu multimediálnej formy výuky fyziky na univerzitách SR"*
- [2] DOSTÁL, J.: Informační a počítačová gramotnost klíčové pojmy informační výchovy. In *Infotech 2007 – moderní informační a komunikační technologie ve vzdělávání.* Olomouc: Votobia, 2007. s. 60 – 65. ISBN 978-80-7220-301-7.
- [3] Informační gramotnost [online]. [cit.18.01.2011]. Dostupné na Internete:  $\langle \frac{http://cs.}{http://cs.} \rangle$ [wikipedia.org/wiki/Informa%C4%8Dn%C3%AD\\_gramotnost>](http://cs.wikipedia.org/wiki/Informa%C4%8Dn%C3%AD_gramotnost)
- [4] Vízia školy [online]. [cit.17.01.2011]. Dostupné na Internete: [<http://www.spsenz.sk/](http://www.spsenz.sk/‌skvp/‌index.htm) [skvp/index.htm>](http://www.spsenz.sk/‌skvp/‌index.htm)
- [5] Európsky vodičský preukaz na počítače (ECDL) [online]. [cit.15.01.2011]. Dostupné na Internete: [<http://www.ecdl.sk/>](http://www.ecdl.sk/)
- [6] PETERKOVÁ,V. PAVELEKOVÁ, I., Analysis of Efectivity of E-learnig Environmental Education. In. In: XXII. DIDMATTECH 2009. – Trnava – Komárno : Trnava University – Trnava, J. SelyeUniversity – Komárno, 2010. – ISBN 978-80-  $8122-006-7. - S. 301 - 306.$
- [7] PETERKOVÁ, V. PAVELEKOVÁ, I., Možnosti využitia elektronických testov vo vyučovaní odborných predmetov = Possibilities of using of electronic tests for teaching specialist subjects / In: Súčasné trendy vo vzdelávaní odbornej a laickej verejnosti v zdravotníckych disciplínach. – Trnava : Trnavská univerzita v Trnave, 2010. – ISBN 978-80-8082-400-6. S. 130 – 136
- [8] GERHÁTOVÁ,  $\check{Z}$ .: Integrovaný e-learning v prírodovedných a technických predmetoch v prostredí interaktívnej tabule, Sborník příspěvků z konferenece a souteže eLearning 2010, s. 108 – 113, Hradec Králové 2010, Gaudeamus, ISBN 978-80-7435-067-2
- [9] Meteorologická stanica v Prahe [online]. [cit. 15.01.2011]. Dostupné na Internete: [<http://www.ises.info/index.php/sk/laboratory/experiment/meteorological-station-in](http://www.ises.info/index.php/sk/laboratory/experiment/meteorological-station-in-prague)[prague>](http://www.ises.info/index.php/sk/laboratory/experiment/meteorological-station-in-prague)
- [10] Environmental Monitoring In Trnava [online]. [cit. 15.01.2011]. Dostupné na Internete: [<http://remotelab1.truni.sk/>](http://remotelab1.truni.sk/)

Príloha 1. Pracovný list

## **PROJECT**

## **(ENVIRONMENTAL MONITORING VIA INTERNET)**

## *ČASŤ A – Získavanie údajov, tvorba databázy*

- 1. Pomocou meteorologickej stanice e-laboratória získajte dáta, ktoré vyhovujú daným požiadavkám:
	- sledovaná veličina: teplota
	- $\checkmark$  čas:  $14:00$
	- $\checkmark$  obdobie: 1.11.2009 30.11.2009
	- miesto: Trnava, Praha
- 2. Získané dáta vložte do tabuľky formátu .XLS!

## *ČASŤ B – Práca s tabuľkou*

- 3. Vytvorte tabuľku podľa pracovného listu!
- 4. Nastavte zobrazenie teplôt s dvomi desatinnými miestami!
- 5. Nastavte ukotvenie prvého riadku tabuľky!
- 6. Do bunky D33 vložte vzorec na výpočet počtu položiek z oblasti B2:B31!
- 7. Do bunky D34 vložte maximum buniek D2:D31! Vzorec kopírujte do bunky E34!
- 8. Do bunky D35 vložte minimum buniek D2:D31! Vzorec kopírujte do bunky E35!
- 9. Do bunky D36 vložte priemer buniek D2:D31! Vzorec kopírujte do bunky E36!
- 10. Do bunky F2 použitím absolútnej adresy pre jednu bunku, vložte funkciu, ktorá vypíše "Áno", ak denná teplota je väčšia ako priemer teplôt (bunka D36), v opačnom prípade vypíše "Nie"!
- 11. Vzorec kopírujte do oblasti F3:F31!
- 12. Do bunky G2 použitím absolútnej adresy pre jednu bunku, vložte funkciu, ktorá vypíše "Áno", ak denná teplota je väčšia ako priemer teplôt (bunka E36), v opačnom prípade vypíše "Nie"!
- 13. Vzorec kopírujte do oblasti G3:G31!
- 14. Zlúčte oblasť buniek F34:G36 a zapíšte názov príslušného mesiaca!
- 15. V tabuľke zapnite automatický filter, slúžiaci na vyhľadávanie údajov podľa zadaných kritérií!
- 16. Nastavte podmienené formátovanie v oblasti buniek F2:F31 (G2:F31), ktoré nastaví každú položku s textom "Áno" na červenú farbu!

## *ČASŤ C – Práca s grafom*

- 17. Vytvorte spojnicový, priestorový graf z oblasti buniek D1:E31!
- 18. Pomenujte os X deň, a os Y teplota!
- 19. Graf posuňte na ďalšiu stranu a upravte jeho veľkosť, aby ležala B48:J73!
- 20. Zmeňte veľkosť písma v celej oblasti grafu na 10 bodovú!
- 21. Do grafu pridajte nadpis Priebeh počasia a upravte jeho veľkosť na 19,5 bodov!
- 22. Zmeňte orientáciu strany na šírku a uložte súbor!

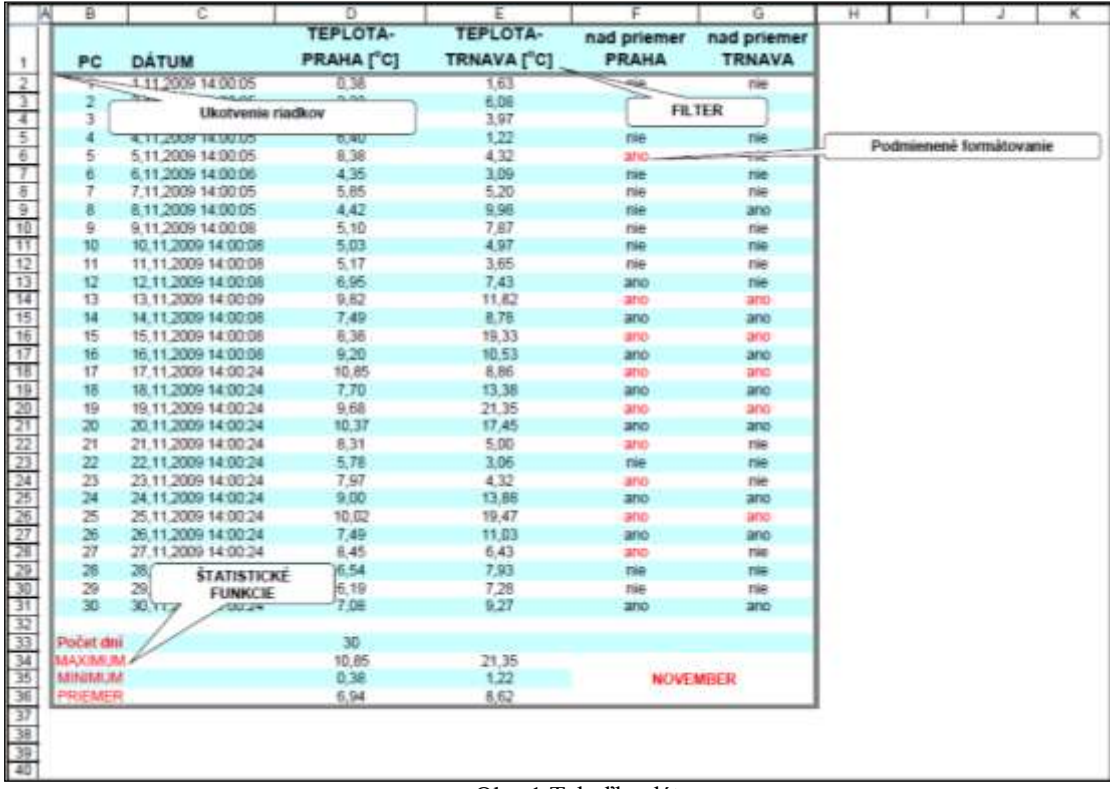

Tvorba tabuľky dát a grafické spracovanie

Obr. 1 Tabuľka dát

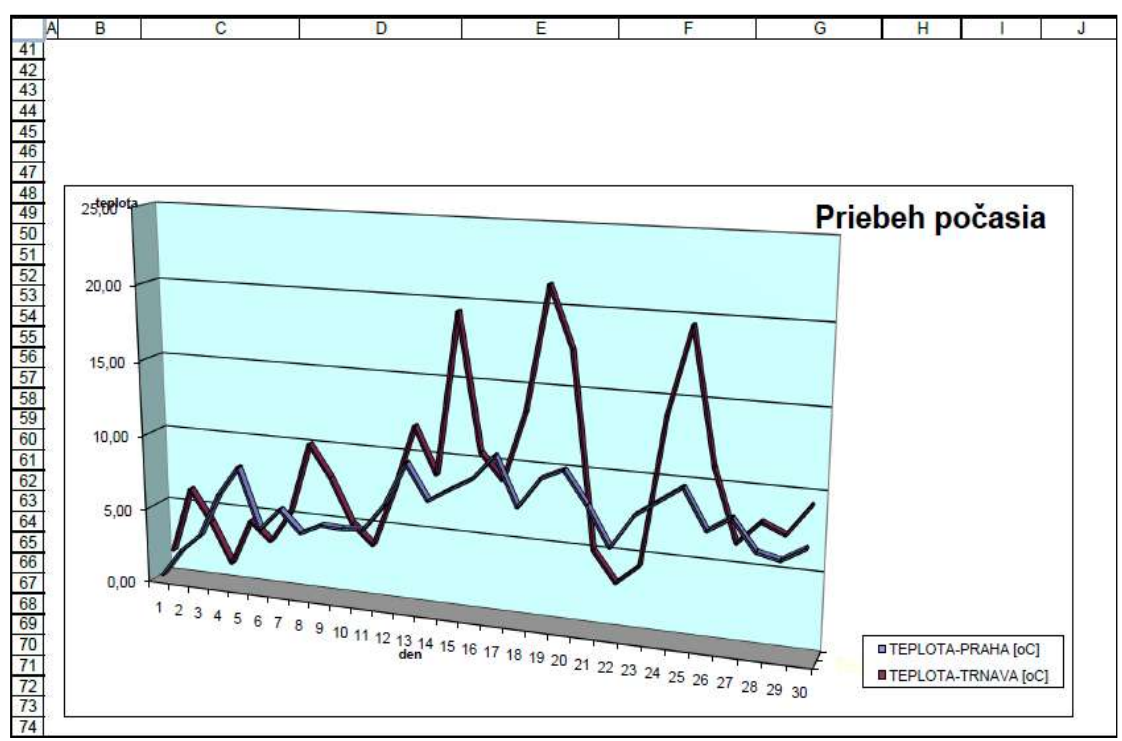

Obr.2 Grafické spracovanie